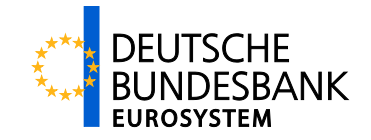

# **Erläuterung des zentralen bankaufsichtlichen Extranet-Postfachs einschließlich Dateinamenskonventionen**

Verwendung des zentralen bankaufsichtlichen Extranet-Postfachs sowie ein Überblick über die einzuhaltenden Dateinamenskonventionen

Version: 1.6

Stand: 09.12.2015

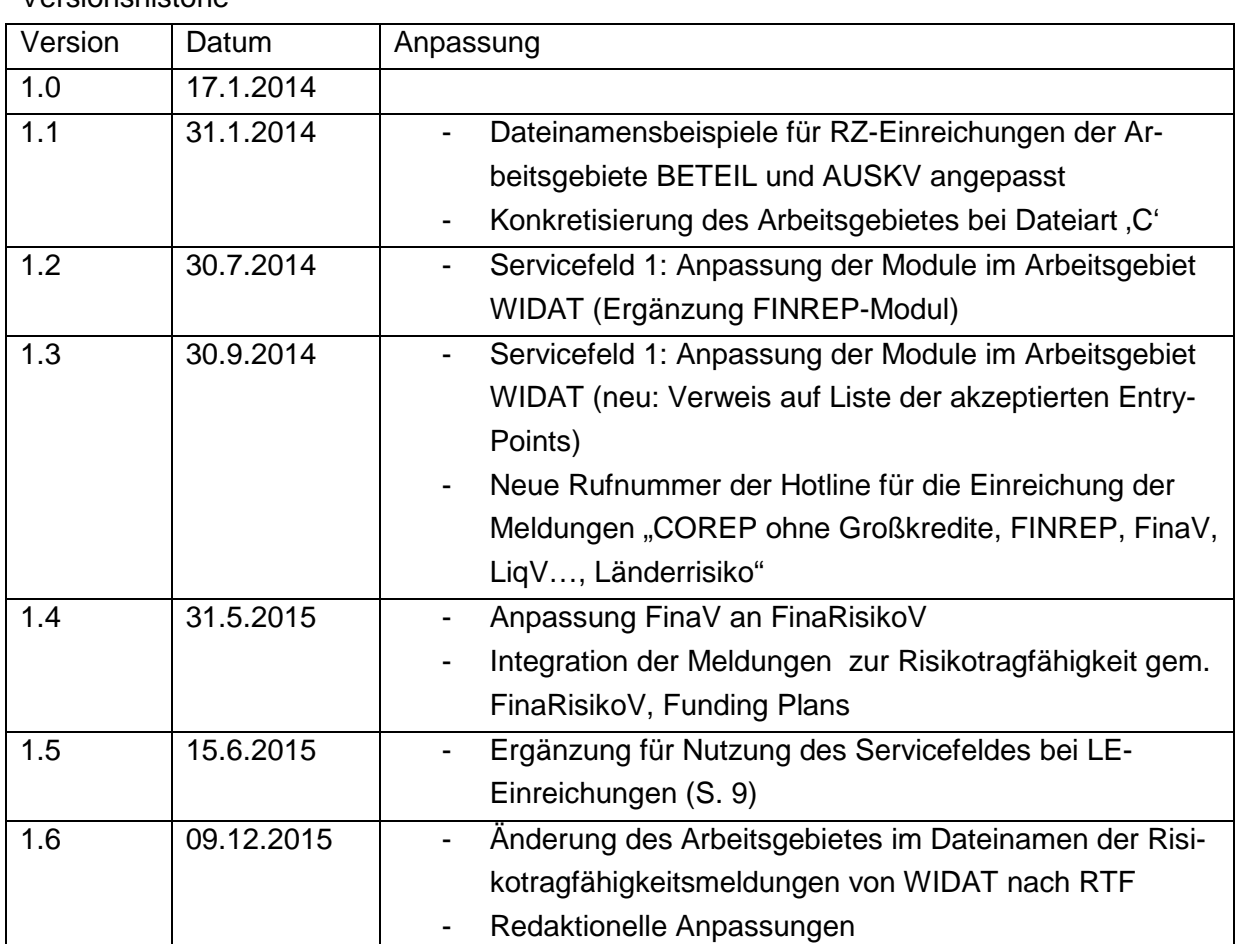

Versionshistorie

# **Inhaltsverzeichnis**

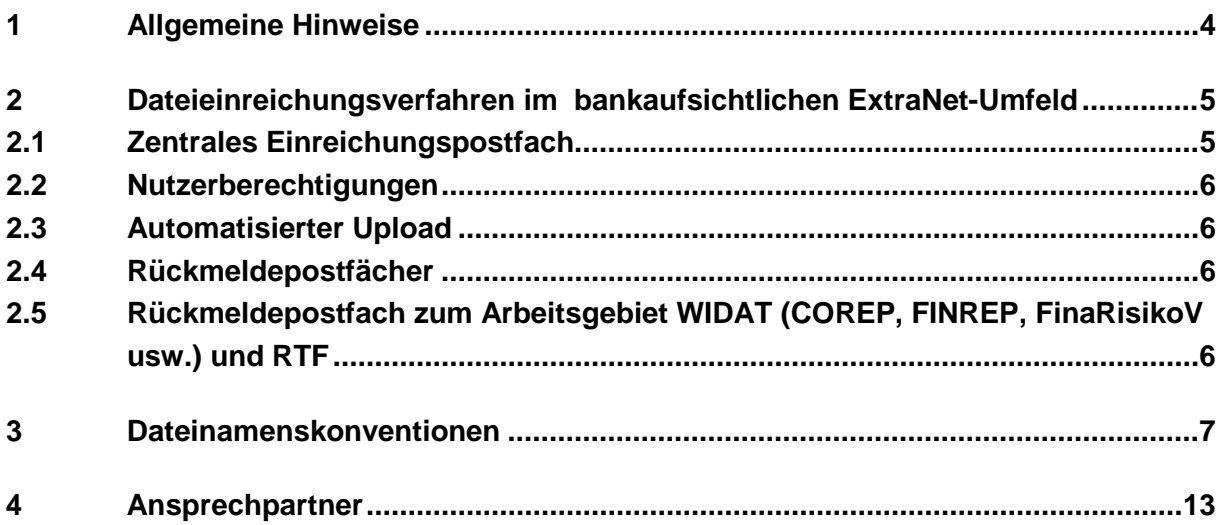

# **1 Allgemeine Hinweise**

Dieses Dokument richtet sich an alle bisherigen und künftigen Nutzer von Dateieinreichungen im Bereich des bankaufsichtlichen Meldewesens.

In diesem Dokument werden

- die Einrichtung eines zentralen bankaufsichtlichen Einreichungspostfaches für Dateieinreichungen sowie

- die Einführung von Dateinamenskonventionen beschrieben.

# **2 Dateieinreichungsverfahren im bankaufsichtlichen ExtraNet-Umfeld**

### **2.1 Zentrales Einreichungspostfach**

Mit Umsetzung der europäisch harmonisierten Meldebereiche COREP und FINREP in 2014 ändert die Deutsche Bundesbank die Verfahren zur Dateieinreichung im bankaufsichtlichen Meldewesen<sub>[1.](#page-4-0)</sub>

Um die technische Abwicklung der Dateieinreichung zu vereinfachen, wird für die Einreichung sämtlicher bankaufsichtlicher Anzeigen und Meldungen in Dateiform ein einheitliches ExtraNet-Einreichungspostfach mit der Bezeichnung

#### "Dateieinreichung bankaufsichtlicher Anzeigen und Meldungen"

eingeführt, in das beginnend zum Meldetermin 31. März 2014 alle bankaufsichtlichen Anzeigen und Meldungen eingereicht werden müssen. Sie finden diesen Upload-Bereich wie bisher über die Homepage der Deutschen Bundesbank über den Pfad Service / ExtraNet / Filetransfer oder direkt unter der URL: <https://extranet.bundesbank.de/FT/>

In dieses zentrale Postfach sind dann alle Dateieinreichungen für

- COREP und FINREP
- Großkredite (COREP Large Exposures)
- **Millionenkredite**
- Meldungen zu Finanzinformationen gem. FinaRisikoV, Liquiditätsverordnung, Solvabilitätsverordnung für Wohnungsbaugesellschaften mit Spareinlage
- Beteiligungsanzeigen
- Meldungen zur Länderrisikoverordnung
- Meldungen zur Risikotragfähigkeit gem. FinaRisikoV

in gezippter Form einzureichen.

Über die bestehenden Postfächer sollen wie gewohnt die produktiven Einreichungen bis einschließlich Ende März 2014 erfolgen. Über das neue zentrale Postfach sollen ab Bereitstellung bereits alle Testverfahren für die neuen Meldebereiche COREP (einschließlich Large Exposures) und FINREP abgewickelt werden.

-

<span id="page-4-0"></span><sup>1</sup>Auf die harmonisierten Meldeanforderungen zu COREP und FINREP, die Regelungen zu den Implementing Technical Standards (ITS) sowie auf die XBRL-Taxonomien soll an dieser Stelle nicht näher eingegangen werden. Nähere Informationen hierzu bitten wir u.a. den weiteren Informationen auf der Bundesbank-Internetseite [http://www.bundesbank.de/Navigation/DE/Service/Meldewesen/Bankenaufsicht/Corep\\_Finrep/corep\\_finrep.html](http://www.bundesbank.de/Navigation/DE/Service/Meldewesen/Bankenaufsicht/Corep_Finrep/corep_finrep.html) sowie der Internetseite der European Banking Authority (EBA) <http://www.eba.europa.eu/> sowie der Europäischen Kommission [http://ec.europa.eu/internal\\_market/bank/regcapital/legislation\\_in\\_force\\_de.htm#implementing](http://ec.europa.eu/internal_market/bank/regcapital/legislation_in_force_de.htm%23implementing) zu entnehmen

Beginnend mit dem Meldetermin März 2014 werden dann die bisherigen Postfächer entfernt und das neue Postfach dient ab dann zur Einreichung aller produktiven Meldungen sowie für die Abwicklung von Testverfahren.

## **2.2 Nutzerberechtigungen**

Sämtlichen registrierten Nutzern, die bisher die Berechtigung hatten, in die verschiedenen Einreichungspostfächer Dateien hochzuladen, wird automatisiert die Berechtigung für das neue Einreichungspostfach "Dateieinreichung bankaufsichtlicher Anzeigen und Meldungen" zugewiesen und die Berechtigung für die alten Einreichungspostfächer Ende März 2014 entzogen. Bei diesem Vorgang bleibt die bestehende User-ID/Passwort-Kombination für den Zugang zu dem neuen Postfach unverändert gültig.

Die Registrierung von neuen Nutzern für das neue zentrale Postfach im Wege einer Erstoder Folgeregistrierung wird in der Benutzer- und Stammdatenverwaltung von ExtraNet voraussichtlich ab Anfang Februar 2014 möglich sein.

# **2.3 Automatisierter Upload**

Für den automatisierten Upload von Dateien in das neue Einreichungspostfach benutzen Sie bitte ab dem Meldetermin März 2014 den neuen FTPOA[2](#page-5-0) "BAKAA".

## **2.4 Rückmeldepostfächer**

Im Gegensatz zum zentralen Einreichungspostfach bleiben die bereits bestehenden Postfächer für die Rückmeldungen der einzelnen Fachverfahren weiterhin bestehen.

## **2.5 Rückmeldepostfach zum Arbeitsgebiet WIDAT (COREP, FINREP, FinaRisikoV usw.) und RTF**

Alle Nutzer, die zum Zeitpunkt der Bereitstellung des bankaufsichtlichen Postfachs die Berechtigung zur Einreichung von Meldungen zur SolvV, LiqV, Monatsausweise hatten, erhielten automatisiert eine entsprechende Berechtigung auf das neue Rückmeldepostfach. In dieses Postfach werden Fehlerbenachrichtigungen eingestellt, die im Rahmen der Einreichungsvalidierung aufgetreten sind.

Bei Erst- oder Folgeregistrierungen nach dem o.g. Zeitpunkt muss die neue Funktion manuell zusätzlich zur Einreichung beantragt werden.

-

<span id="page-5-0"></span><sup>2</sup> FTPOA – File Transfer Point of Access

# **3 Dateinamenskonventionen**

Aus Anlass der Einführung des einheitlichen Einreichungspostfaches für alle bankaufsichtlichen Anzeigen und Meldungen werden die Dateinamen der Anzeigedateien über alle bankaufsichtlichen Arbeitsgebiete vereinheitlicht.

Die Dateinamen sind dann zwingend nach folgendem Muster auszugestalten:

#### Arbeitsgebiet.Dateiart.Gebernummer.Datum.Uhrzeit.(Service).(Service2).Dateiendung

Die Dateien sind gezippt einzureichen.

Dateieinreichungen, die nicht dem o.g. Muster entsprechen, können nicht verarbeitet werden und werden daher automatisiert abgewiesen.

Arbeitsgebiet: MIO (Millionenkredite) GROSS (Großkredite) BETEIL (Beteiligungen) AUSKV (Länderrisiko) WIDAT (Wirtschaftsdaten, u.a. COREP ohne Großkredite, FINREP, FinaRisikoV, LiqV, HA-Bogen usw.) RTF (Risikotragfähigkeit)

Dateiart: A (Anzeigendatei) C (consolidated data – konsolidierte Daten im Arbeitsgebiet GROSS)

Testeinreichungen sind in der Dateiart durch ein vorangestelltes "T" zu kennzeichnen. TA Testeinreichung Anzeigendatei

TC Testeinreichung konsolidierte Daten

Gebernummer: Melder oder Rechenzentrum / Dienstleister – 7-stellig

Datum:

Datumangabe im Format YYYYMMDD Datum ist je nach Art des Inhalts ein Meldestichtag (AUSKV, RTF und WIDAT) oder das Datum der Einreichung (MIO, GROSS, BETEIL)

Uhrzeit: Uhrzeitangabe im Format (hhmmss)

#### Service (optionales Feld):

Das Feld kann optional mit bis zu 12 Zeichen belegt werden, mögliche Ausprägungen [A-Z,az,0-9,-,\_], keine Punkte. Umlaute sind ebenfalls nicht erlaubt.

#### **Darf nicht in der obersten Zip-Ebene genutzt werden** (s. auch S. 10 f).

Im Arbeitsgebiet WIDAT für COREP/FINREP/Asset Encumbrance/Funding Plans sind die jeweiligen Module gem. "Dateinamenskonvention (Angaben im Servicefeld 1)" einzutragen. Die Angaben finden Sie in der Liste der akzeptierten EntryPoints auf der Internetseite [http://www.bundesbank.de/Navigation/DE/Service/Meldewesen/Bankenaufsicht/Corep\\_Finre](http://www.bundesbank.de/Navigation/DE/Service/Meldewesen/Bankenaufsicht/Corep_Finrep/corep_finrep.html) [p/corep\\_finrep.html](http://www.bundesbank.de/Navigation/DE/Service/Meldewesen/Bankenaufsicht/Corep_Finrep/corep_finrep.html)

Für das RTF-Meldewesen finden Sie die Liste der akzeptierten EntryPoints unter [http://www.bundesbank.de/Redaktion/DE/Standardartikel/Service/Meldewesen/meldungen\\_z](http://www.bundesbank.de/Redaktion/DE/Standardartikel/Service/Meldewesen/meldungen_zur_bankenaufsicht.html) [ur\\_bankenaufsicht.html](http://www.bundesbank.de/Redaktion/DE/Standardartikel/Service/Meldewesen/meldungen_zur_bankenaufsicht.html)

Im Arbeitsgebiet LE ist bei Neueinreichungen für historische Meldetermine im Dateinamen der XBRL-Instanz dieser historische Meldetermin in der Form "MMYYYY" einzutragen. Das ZIP-Archiv dieser Neueinreichung ist ohne Belegung des Feldes "Service" zu benennen.

#### Service2 (optionales Feld):

Das Feld kann optional mit bis zu 50 Zeichen belegt werden, mögliche Ausprägungen [A-Z,az,0-9,-,\_], keine Punkte. Umlaute sind ebenfalls nicht erlaubt. Es wird nur benötigt, wenn das Feld Service bereits genutzt wird (nur für Anhänge).

#### **Darf nicht in der obersten Zip-Ebene genutzt werden** (s. auch S. 10 f.).

#### Dateiendung:

Auf der obersten Dateiebene (Einreicher-ZIP) ist nur die Endung .zip zulässig

#### **Beispielhafte Dateinamen je Arbeitsgebiet**

Arbeitsgebiet MIO (xml)

Geber-Einreichung MIO.A.1234567.20140412.120000.zip MIO.A.1234567.20140412.120000.xml

RZ-Einreichung MIO.A.9876543.20140412.120000.zip MIO.A.9876543.20140412.120000.xml

#### Arbeitsgebiet GROSS (xbrl)

Geber-Einreichung

GROSS.A.1234567.20140412.120000.zip GROSS.A.1234567.20140412.120000.xbrl

RZ-Einreichung GROSS.A.9876543.20140412.120000.zip GROSS.A.1234567.20140412.120000.zip GROSS.A.1234567.20140412.120000.xbrl GROSS.A.1234568.20140412.120000.zip GROSS.A.1234568.20140412.120000.xbrl GROSS.A.1234569.20140412.120000.zip GROSS.A.1234569.20140412.120000.xbrl

…

#### Arbeitsgebiet BETEIL (xml)

Geber-Einreichung BETEIL.A.1234567.20140412.120000.zip BETEIL.A.1234567.20140412.120000.xml

RZ-Einreichung

BETEIL.A.9876543.20140412.120000.zip BETEIL.A.9876543.20140412.120000.xml

#### Arbeitsgebiet AUSKV (xml)

Geber-Einreichung AUSKV.A.1234567.20140331.120000.zip AUSKV.A.1234567.20140331.120000.xml

RZ-Einreichung AUSKV.A.9876543.20140331.120000.zip AUSKV.A.9876543.20140331.120000.xml

#### Arbeitsgebiet WIDAT

a) COREP/FINREP (xbrl)

Geber-Einreichung COREP/FINREP WIDAT.A.1234567.20140331.120000.zip WIDAT.A.1234567.20140331.120000.CO\_Ind.xbrl

RZ-Einreichung COREP/FINREP WIDAT.A.9876543.20140331.120000.zip WIDAT.A.1234567.20140331.120000.zip WIDAT.A.1234567.20140331.120000.CO\_Ind.xbrl WIDAT.A.1234568.20140331.120000.zip WIDAT.A.1234568.20140331.120000.CO\_Ind.xbrl WIDAT.A.1234569.20140331.120000.zip WIDAT.A.1234569.20140331.120000.CO\_Ind.xbrl …

b) FinaRisikoV (ohne RTF-Meldewesen), LiqV, HA-Bogen usw. (xml)

Geber-Einreichung FinaRisikoV, LiqV… WIDAT.A.1234567.20140331.120000.zip WIDAT.A.1234567.20140331.120000.xml

RZ-Einreichung FinaRisikoV, LiqV… WIDAT.A.9876543.20140331.120000.zip WIDAT.A.1234567.20140331.120000.zip WIDAT.A.1234567.20140331.120000.xml WIDAT.A.1234568.20140331.120000.zip WIDAT.A.1234568.20140331.120000.xml WIDAT.A.1234569.20140331.120000.zip WIDAT.A.1234569.20140331.120000.xml

…

#### Arbeitsgebiet RTF

Geber-Einreichung RTF.A.1234567.20151231.120000.zip RTF.A.1234567.20151231.120000.RTF\_Ind.xbrl

RZ-Einreichung RTF.A.9876543.20151231.120000.zip RTF.A.1234567.20151231.120000.zip RTF.A.1234567.20151231.120000.RTF\_Ind.xbrl RTF.A.1234568.20151231.120000.zip RTF.A.1234568.20151231.120000.RTF\_Ind.xbrl RTF.A.1234569.20151231.120000.zip RTF.A.1234569.20151231.120000.RTF\_Ind.xbrl

wobei

9876543 für die Pseudokreditgebernummer eines RZ/Dienstleisters, 1234567 als Beispiel für eine Kreditgebernummer eines Instituts, 1234567/…8/…9 als Beispiele für verschiedene, einem RZ/Dienstleister angeschlossene Institute stehen.

Im Rahmen der Dateieinreichung ist darüber hinaus folgendes zu beachten:

- Zip-Dateien von Rechenzentren können Dateien für unterschiedliche Institute, z.B. Institut a und Institut b (s. nachfolgende Abbildung), enthalten (Zip-im-Zip).

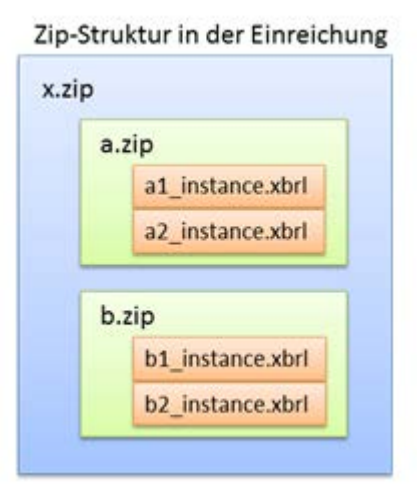

- Zur Verhinderung gleichnamiger Dateien in einem ZIP-Archiv kann die Unterscheidung
	- über eine unterschiedliche Uhrzeitangabe
	- über die Nutzung des optionalen Servicefeldes erfolgen.
- Der Dateiname eines im Extranet hochgeladen Zip-Archives darf nicht mehr als 44 Zeichen beinhalten.
- Dateien innerhalb des eingereichten ZIP-Archivs sollen den gleichen Namenskonventionen folgen.
- Innerhalb einer Lieferung (Zip-Datei) müssen die Arbeitsgebietsangaben übereinstimmen (sowohl Zip-Dateien als auch enthaltene Dateien), ansonsten wird die gesamte Lieferung abgewiesen.
- Alle Gebernummernangaben in den Dateinamen müssen innerhalb eines Geber-Zips gleich sein, ansonsten erfolgt eine Abweisung der Zip-Datei auf Geber-Ebene.
- Es darf kein Verzeichnis innerhalb der Zip-Datei enthalten sein.

# **4 Ansprechpartner**

COREP Großkredite, Millionenkredite, Beteiligungsanzeigen

Stefan Kadletz (Tel. 069 / 9566-7141) Alexander Hain (Tel. 069 / 9566-7142) Helmut Schötter (Tel. 069 / 9566-7144) E-Mail: [mio-dta@bundesbank.de](mailto:mio-dta@bundesbank.de)

### COREP ohne Großkredite, FINREP, FinaRisikoV, LiqV…, Länderrisiko, Risikotragfähigkeit

Hotline (Tel. 069 / 2388-3299) E-Mail: [banken-dv-koordination@bundesbank.de](mailto:banken-dv-koordination@bundesbank.de)